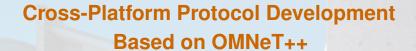

Stefan Unterschütz, Andreas Weigel and Volker Turau

SIMUTools 2012: OMNeT++ Workshop

March 23<sup>rd</sup>, 2012

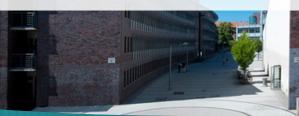

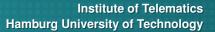

TUHH

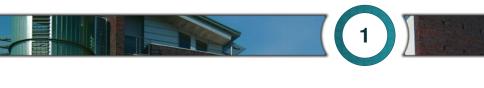

## Introduction

#### **Motivation**

Simulation is indispensable for the development of (wireless) network protocols.

OMNeT++ is a powerful tool for simulations of network protocols.

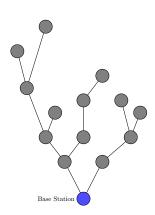

#### **Motivation**

Simulation is indispensable for the development of (wireless) network protocols.

OMNeT++ is a powerful tool for simulations of network protocols.

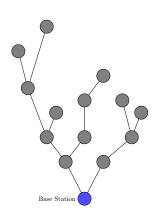

#### However:

Re-implementation of protocols for a target platform is time-consuming and error-prone

#### Introduction

## CometOS, a <u>com</u>ponent-based, <u>e</u>xtensible, <u>t</u>iny "<u>o</u>perating <u>s</u>ystem"

#### Design Goals

- Single code base for protocols, whether running simulations or executing on target hardware
- "Lightweight enough" for resource constrained hardware
- Flexibility, extensibility, avoidance of code redundancy
- Thereby: speed up protocol development and produce safe code

- Introduction
- 2 Architecture and Concepts
- 3 Feasibility
- Conclusion

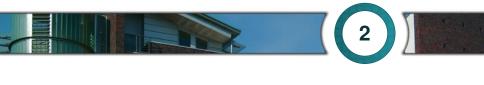

# **Architecture and Concepts**

#### **Architecture**

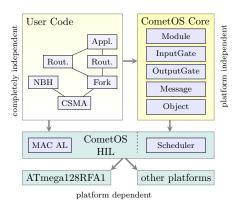

.. . . . .

Hardware platform

#### **Architecture**

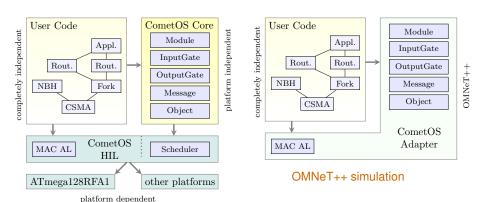

Hardware platform

# Gates and Message Passing

Message handlers are executed non-preemptively (millisecond precision)

- Adoption of OMNeT++ message and gate concept
- Added type safety
  - Gates instantiated with a certain message type
  - Connections between gates are checked at compile time
  - ⇒ dynamic casts can be avoided
- Decrease of boilerplate code
  - Gates and self-messages directly bound to handler methods
  - No handleMessage () dispatch code necessary
- User-defined messages
  - Created by deriving from base class
  - Basic message types provided: Request/Confirm, Indication

# Message Passing (2)

```
class MyMsg: public Message {};
class MyReceiver:
public Module {
public:
  InputGate < MyMsg> gateIn;
  MyReceiver():
    gateIn (this.
           &MyReceiver::handle,
           "gateIn")
  {}
  void handle(MyMsg *msg) {
    delete msg;
};
```

```
class MySender:
public Module {
public:
  OutputGate < MyMsq> gateOut:
  MySender():
    gateOut(this, "gateOut")
  {}
  void initialize() {
    schedule (new Message,
      &MySender::traffic ,500);
  void traffic (Message *msg) {
    gateOut.send(new MyMsg);
    delete msg;
};
```

# MAC abstraction layer

- Goal: Basis for arbitrary, **platform-independent** MAC protocols (CSMA, TDMA, LPL, LPP)
- Should support Link-Layer ACKs, CCA, Random Backoffs
- Hardware-supported functions of 802.15.4 transceivers

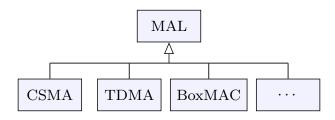

#### Airframes and Serialization

- Actual over-the-air packet: Managed byte array (Airframe)
- Support for serialization of simple types
- User-defined types (structs, classes):
  - ⇒ serialization user-provided

```
struct NwkHeader {
  uint16 t dst;
  uint16 t source:
void serialize(ByteVector &buffer, const NwkHeader &value) {
  serialize (buffer, value, dst):
  serialize (buffer, value.source);
NwkHeader nwk(SINK ADDR, getId());
request->getAirframe().serialize(nwk);
```

## Initialization

For OMNeT++

⇒ .ned. .ini files

For Hardware Platforms:

⇒ C++ initialization file

```
// Setup for OMNeT++ in NED language
// (skipped declaration of modules)
network Network {
    submodules:
        s: MySender;
        r: MyReceiver;
    connections:
        s.gateOut --> r.gateIn;
}
```

```
// Setup for Hardware
MySender s;
MyReceiver r;
int main() {
    s.gateOut.connectTo(r.gateIn);
    cometos::initialize();
    cometos::run();
    return 0;
}
```

# **Base Station Support**

- Currently under development
- Python wrapper for existing CometOS C++ code (SWIG)
  - Reuse protocol implementation for a base station
  - Usable with real testbed or OMNeT++ real-time simulation and TCP/IP connector
- Integration of powerful remote access methodology
  - Read/write of variables
  - Remote execution of methods
  - Subscribe to events

# **Base Station Support**

```
class MyModule :
public RemoteModule {
public:
  MyModule(const char* name) :
    RemoteModule(name) {}
  void initialize() {
    declareRemote(&MyModule::add.
                  "add"):
  uint16_t add(uint8_t &a,
               uint8 t &b) {
    return a+b:
};
MyModule m("myModule");
```

↑ Python console

 $\leftarrow \mathsf{CometOS\text{-}Module}$ 

# **Typical Development Steps**

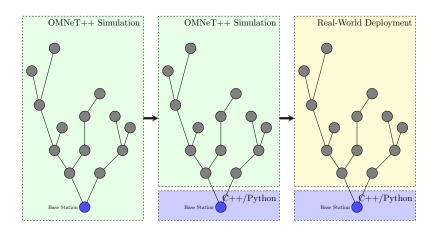

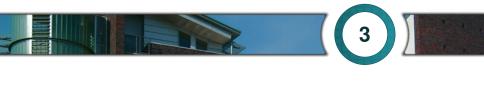

# **Feasibility**

#### **Resource Demand**

Minimum example (MySender, MyReceiver)

| MCU           | Flash      | RAM       |
|---------------|------------|-----------|
| ATmega128RFA1 | 4148 bytes | 145 bytes |
| LPC1763       | 3136 bytes | 120 bytes |

7 modules, forked protocol stack

| MCU           | Flash | RAM       |
|---------------|-------|-----------|
| ATmega128RFA1 | 10 kB | 649 bytes |
| LPC1763       | 7 kB  | 580 bytes |

# **Simulation Accuracy**

 Comparison of RTTs from field installation (93 nodes at heliostat power plant in Jülich) and simulation for different number of hops

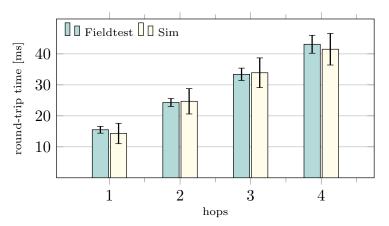

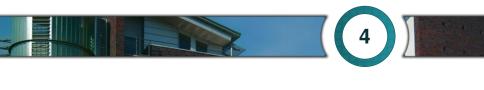

## Conclusion

## **Conclusion, Future Work**

- CometOS meets its design goals
  - Protocol implementations reusable on target hardware
  - "Lightweight enough"
- Field test at heliostat power plant in Jülich, Germany successfully running since May 2011
- Current and Future Work:
  - Smart Metering application based on CometOS
  - Improvement and extension of interface to driver layer
  - Direct support for logging and statistics recording and reporting

# Cross-Platform Protocol Development Based on OMNeT++

Stefan Unterschütz, Andreas Weigel and Volker Turau

SIMUTool

#### **Andreas Weigel**

Research Assistant

Phone +49 / (0)40 428 78 3746

e-Mail andreas.weigel@tu-harburg.de

http://www.ti5.tu-harburg.de/staff/weigel

Institute of Telematics Hamburg University of Technology **TUHH** 

#### **Resource Demand Revisited**

- RAM usage depends on target architecture (e.g., 8 bit vs 32 bit)
- Values for 32 bit MCU
  - Module: 8 Bytes
  - ◆ InputGate: 16 Byte
  - OutputGate: 4 Byte
  - RemoteModule: 30 Bytes (including Module)
  - Standard modules Layer and Endpoint with 4 and 2 Gates require 70 bytes and 50 bytes
- ROM usage even more depends on architecture, instruction set, compiler etc.

# **Experiment Setup**

- Packets with 50 bytes payload
- 100 measurements per node
- 802.15.4 (2.4 GHz ISM band, 250 kbps)

# **Cross-Layer Support**

Communication between non-adjacent modules?

# Cross-Laver Support

#### Communication between non-adjacent modules?

- Similar to OMNeT++'s ControlInfo or ns3's object aggregation:
  - Attach arbitrary objects to Messages and Airframes
- Example: Setting MAC txPower from higher layer:

```
// Application: set tx power to −20 dBm
request \rightarrow add (new MacTxPower(-20)):
// MAC: use MacTxPower if set
MacTxPower* txPower= request->get<MacTxPower>();
if (txPower != NULL) {...}
```